## CU Navigate Training | Student Role *Accessing reports and notes*

## To view your advising report Click [Here](https://clemson.campus.eab.com/) or copy and paste into your browser https://clemson.campus.eab.com/

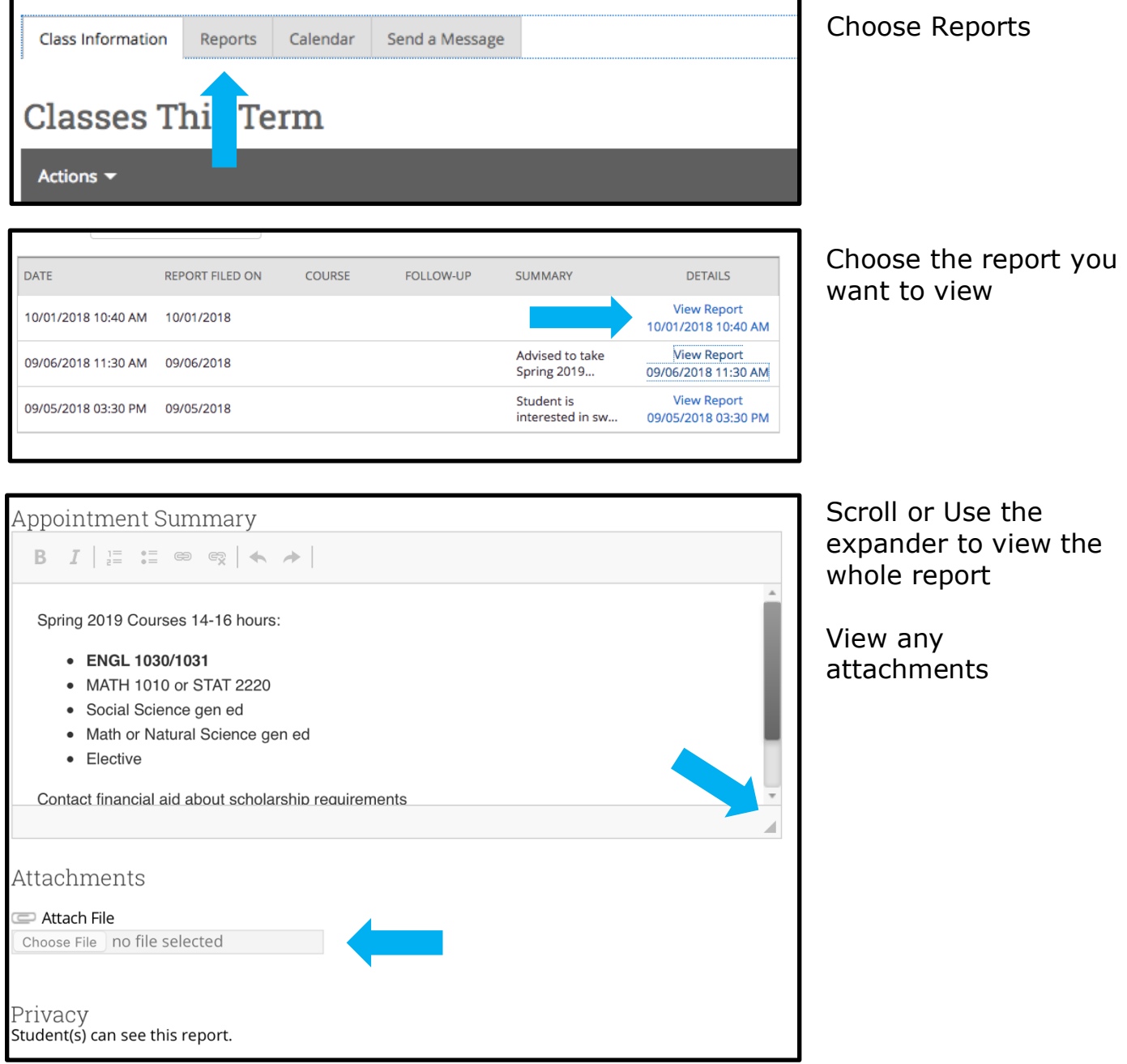